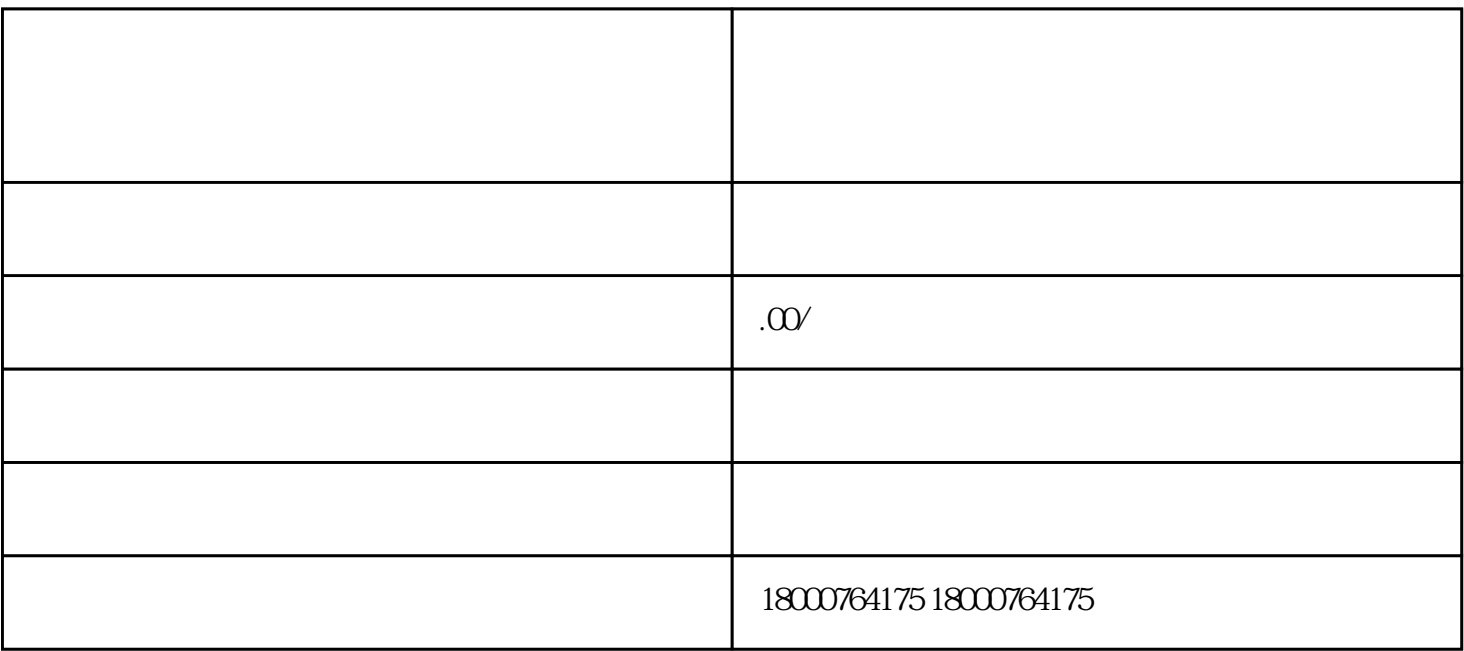

 $W$  as  $3$ 

 $5$